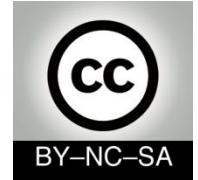

# *Systems Programming*

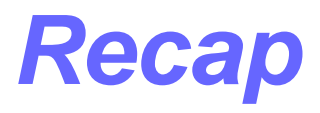

### Julio Villena Román (LECTURER)

<jvillena@it.uc3m.es>

CONTENTS ARE MOSTLY BASED ON THE WORK BY: M.Carmen Fernández Panadero and Natividad Martínez Madrid

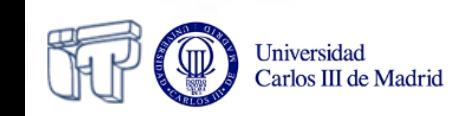

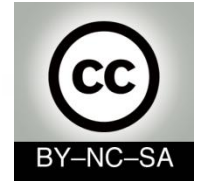

# *Systems Programming*

### *First steps in Java*

### Julio Villena Román (LECTURER)

<jvillena@it.uc3m.es>

CONTENTS ARE MOSTLY BASED ON THE WORK BY: M.Carmen Fernández Panadero and Natividad Martínez Madrid

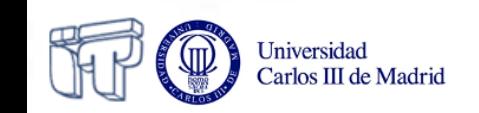

### **Scenario I: Install and configure the environment**

- Today is your first day at work in the programming department of PROTEL. Your department has to update an old application with new functionality
- You are provided with a laptop to work and a URL from where to download the code developed up to date
- Objective: Be able to *edit, compile execute and debug* an existing program.
- Workplan: Download, install and configure the software in order to test (edit, compile, execute and debug) the application

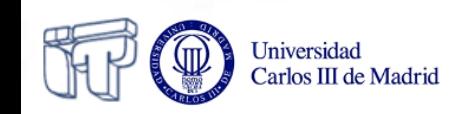

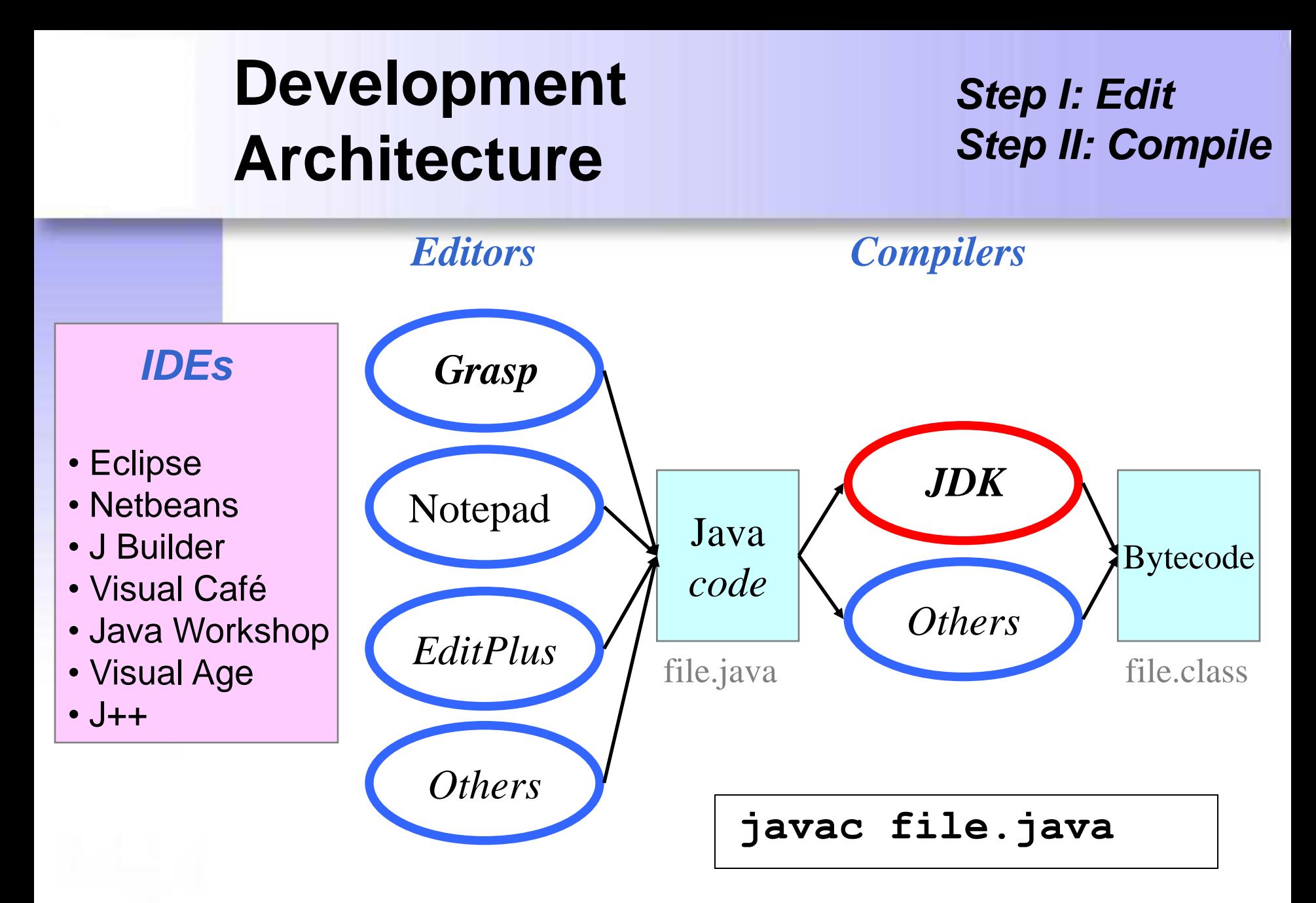

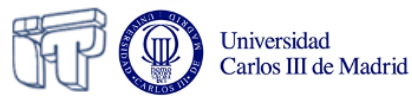

## **Execution Architecture**

*Step III: Load Step IV: Verify Step V: Execute*

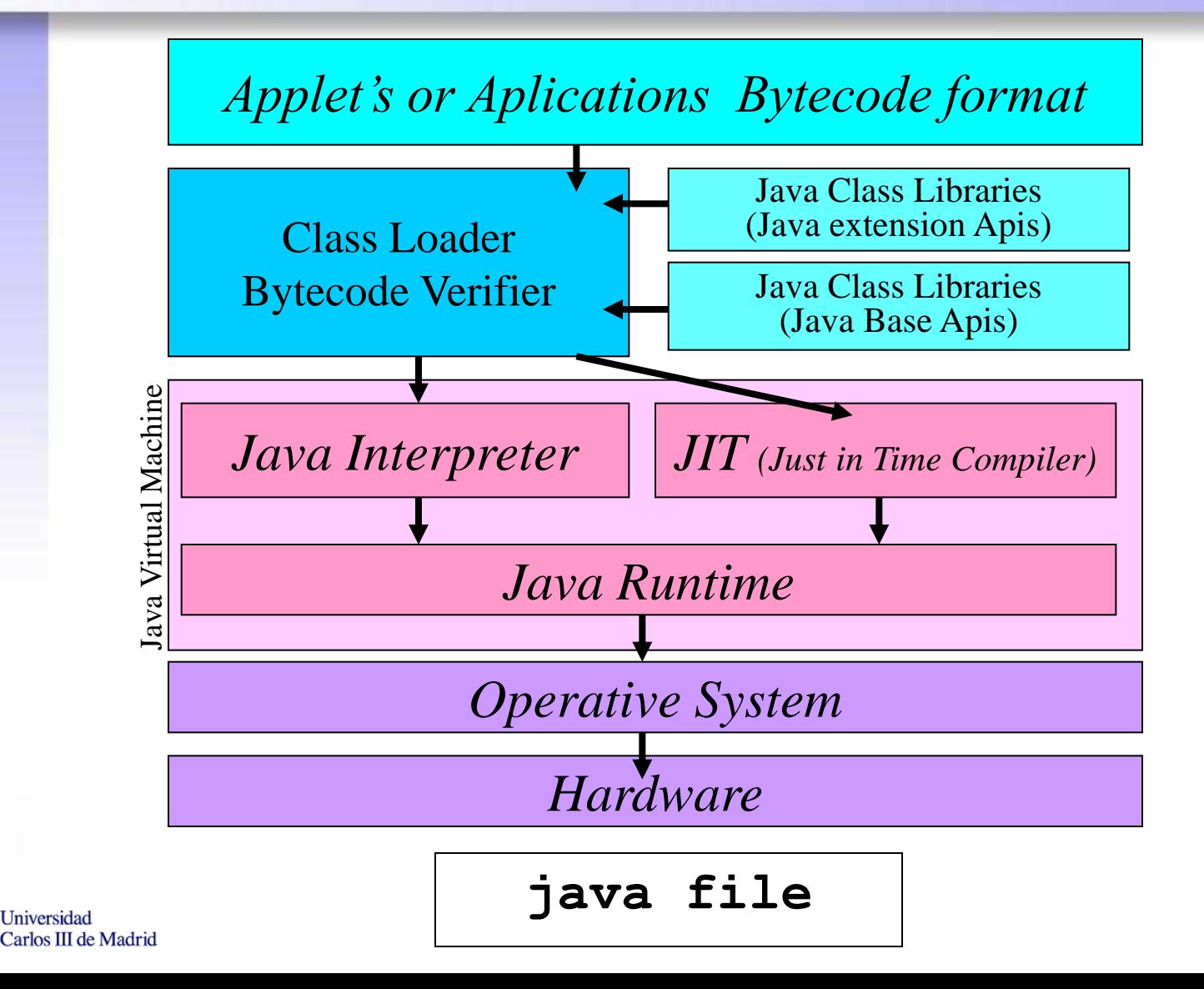

### **What can go wrong?**

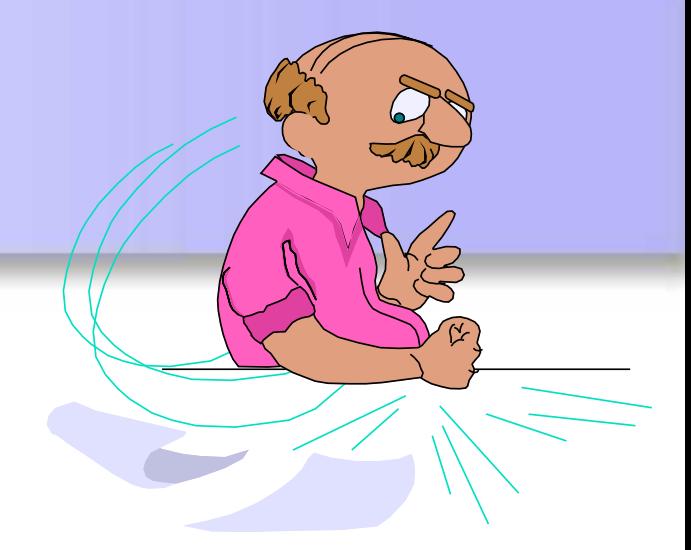

- Compile "Syntax Error"
- Load  $\longrightarrow$  "Class not found Exception"
- Verify  **Security Exception**"
- Execute  $\longrightarrow$  "Null Pointer Exception"

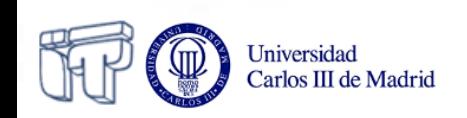

### **Where do I start?**

- Development environment: JDK **http://www.oracle.com/technetwork/Java/index.html**
- Editor: Eclipse **http://www.eclipse.org**
- Documentation: Java API **http://docs.oracle.com/Javase/7/docs/api/**

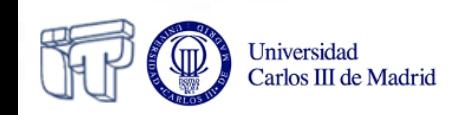

## **Config (if needed)**

- Configuration:
	- CLASSPATH: Set of directories containing the files.class you want to execute (not necessary since v1.2). It must contain, at least, \$JAVA\_HOME/lib/files.class
	- PATH: Directories to search for executable files It must contain, at least, \$JAVA\_HOME/bin

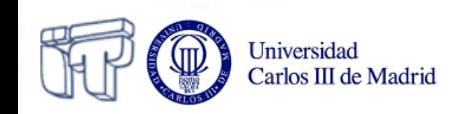

## **How to configure Environment Variables**

Windows 95-98 (Type in MSDOS Window or modify c:\autoexec.bat):

**set PATH**=c:\jdk1.2\bin;C:\WINDOWS\COMMAND\ **set CLASSPATH=c:\jdk1.2\lib\classes.zip;.** 

**set PATH**=c:\jdk1.2\bin;**%PATH% set CLASSPATH**=c:\jdk1.2\lib\classes.zip;**%CLASSPATH%**;. Preserving the old value of environment variables:

LINUX (Type in a terminal window or modify in .bash file to conserve the value).

**PATH**=\$JAVA\_HOME/bin:/usr/bin **CLASSPATH**=\$JAVA\_HOME/lib/classes.zip:.

**PATH**=\$JAVA\_HOME/Java/bin:**\$PATH CLASSPATH**=\$JAVA\_HOME/lib/classes.zip:**\$CLASSPATH** Preserving the old value of environment variables :

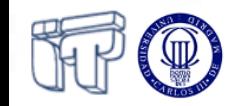

## **How to configure Environment Variables**

### Windows NT

- Start Control panel System
- Select: Environment [look for user and system variables]

### Windows 2000

- Start Control panel System
- Select: Advanced [look for user and system variables]

### Windows XP

- Start Control panel System
- Select: Advanced click on environment variables

### Windows ME

- Start Program files Accesories System tools System info
- Select: Tools-System configuration
- Select: Environment [select variable]- click edit

### Windows 7, 8, 8.1

- Start Control panel System and Security system
- System advanced configuration Advanced options Environment variables

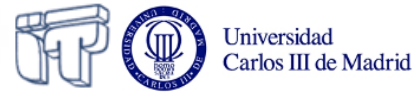

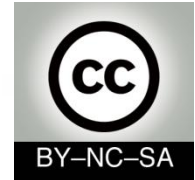

# *Systems Programming*

## *Java Language Code Structure*

### Julio Villena Román (LECTURER)

<jvillena@it.uc3m.es>

CONTENTS ARE MOSTLY BASED ON THE WORK BY: M.Carmen Fernández Panadero and Natividad Martínez Madrid

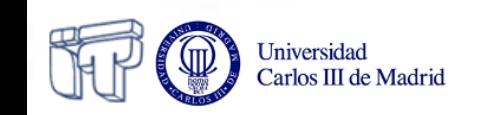

## **Scenario II: Understanding Java code**

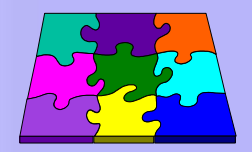

- Your first meeting as a programmer will be in an hour. By this time you must have reviewed the code and you must have understood how the application works
- Objective: Be fluent in reading Java structures related with classes, attributes and methods. Understand, at a glance, a complex Java program with several files

#### Workplan:

- **Review** Java **syntax** (identifiers, reserved words, etc.) in order to distinguish between words from Java-language and naming for a specific application
- **Identify** language structures related with **class declaration, attribute declaration** (basic and reference types) **and method declaration**
- **Draw UML diagrams** to represent a set of Java files in order to identify object types, their characteristics (attributes) and behaviour (methods)
- **Understand and explain the main method** (when exists) to see in which order the objects are created, the methods invoked and the sentences executed

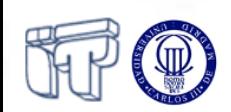

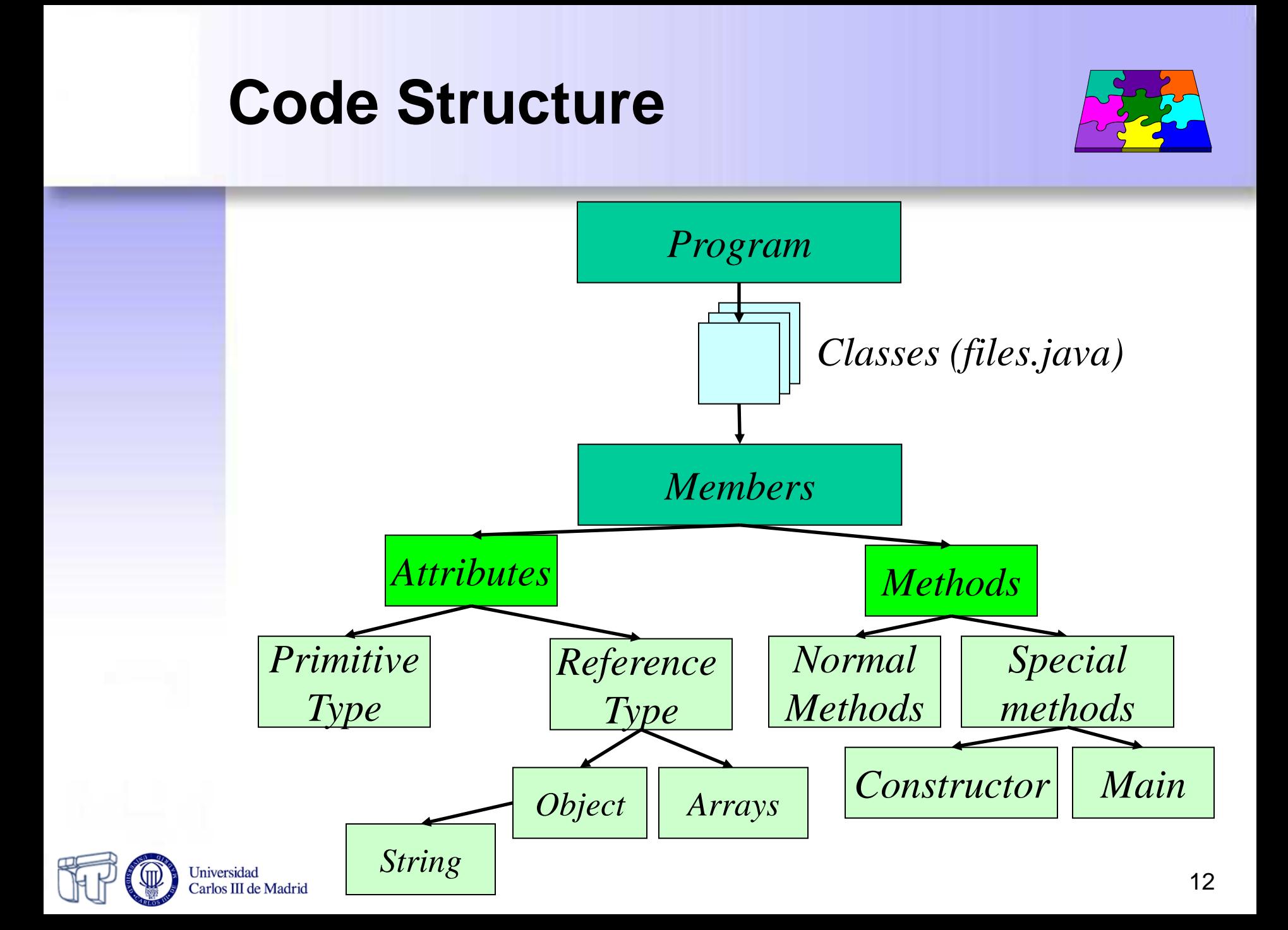

## **How to represent classes and objects in Java**

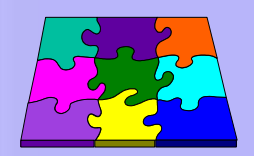

- Class declaration
- Attribute declaration (constants or variables)
- Method declaration
- Object creation
- **Identifiers**

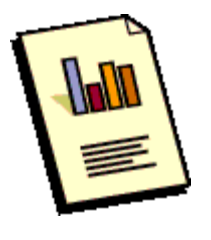

- Reserved words *Java*
	- Primitive and reference types in Java

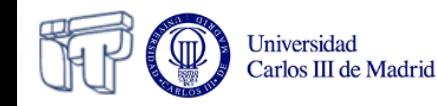

*OO*

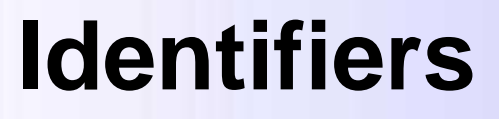

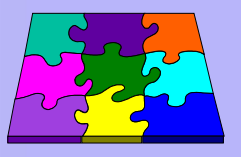

- Identifiers are used to give a name to variables, methods, classes, objects, and everything that the programmer needs to identify
- Starting with a letter, an underscore or a \$ sign
- Case-sensitive, no maximum length
- **By convention**:
	- The names of variables, methods and objects begin with lowercase.
	- The class names begin with uppercase
	- If there are several words, use camel-case likeInThisExample (avoid spaces, underscores and hyphen)

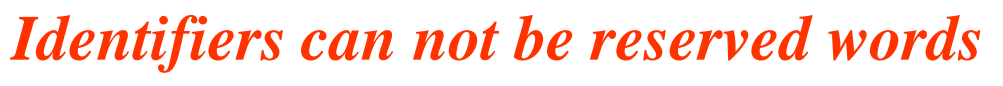

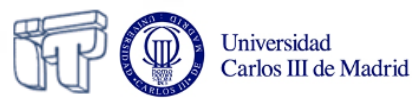

### **Reserved words**

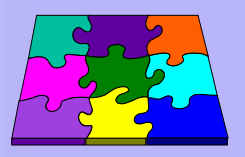

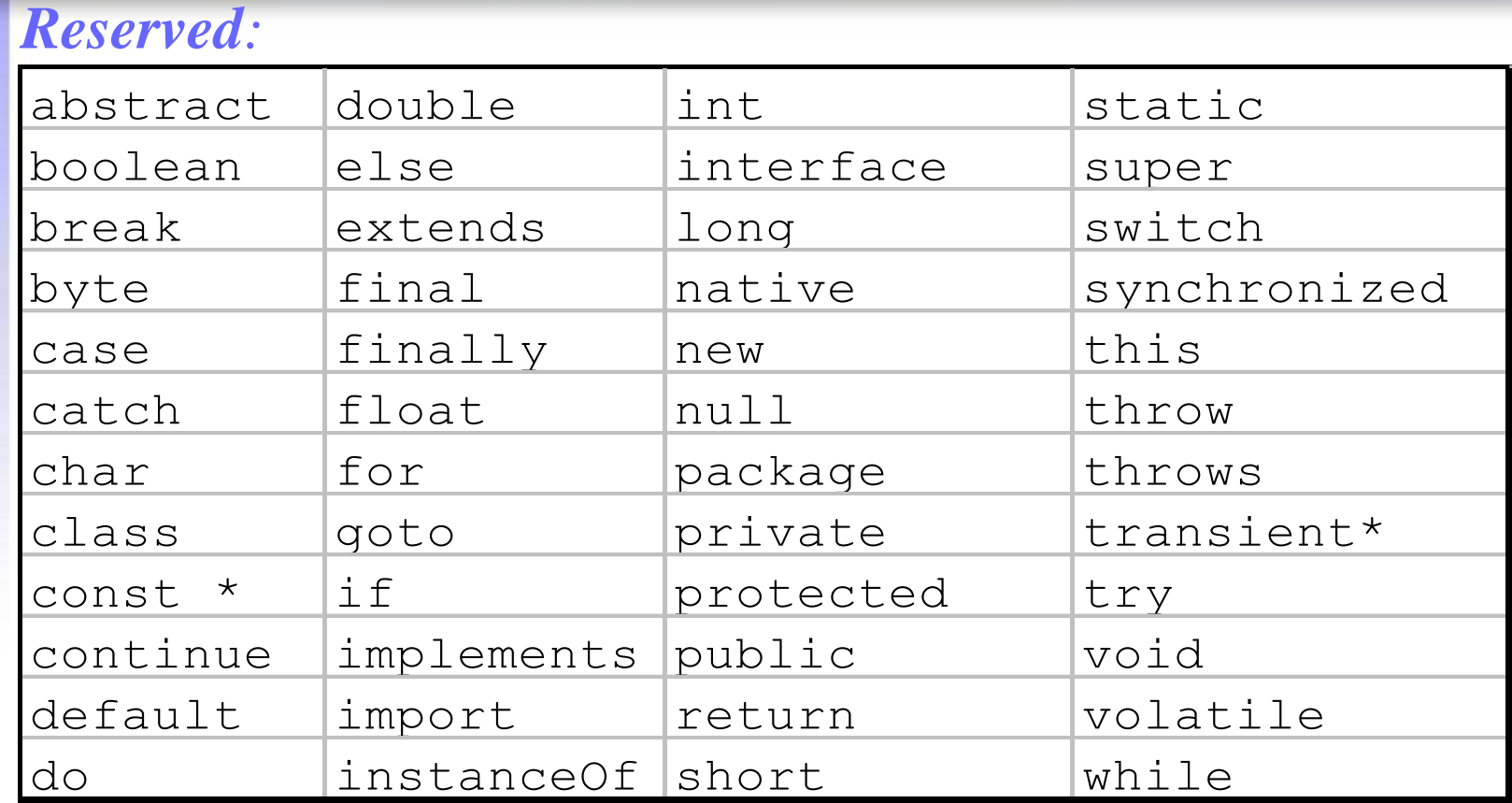

#### *Reserved (not used):*

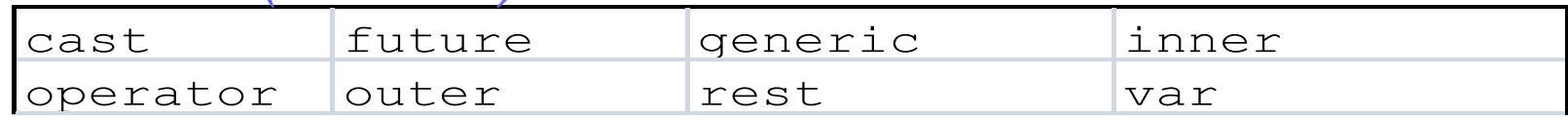

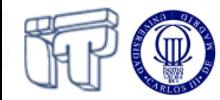

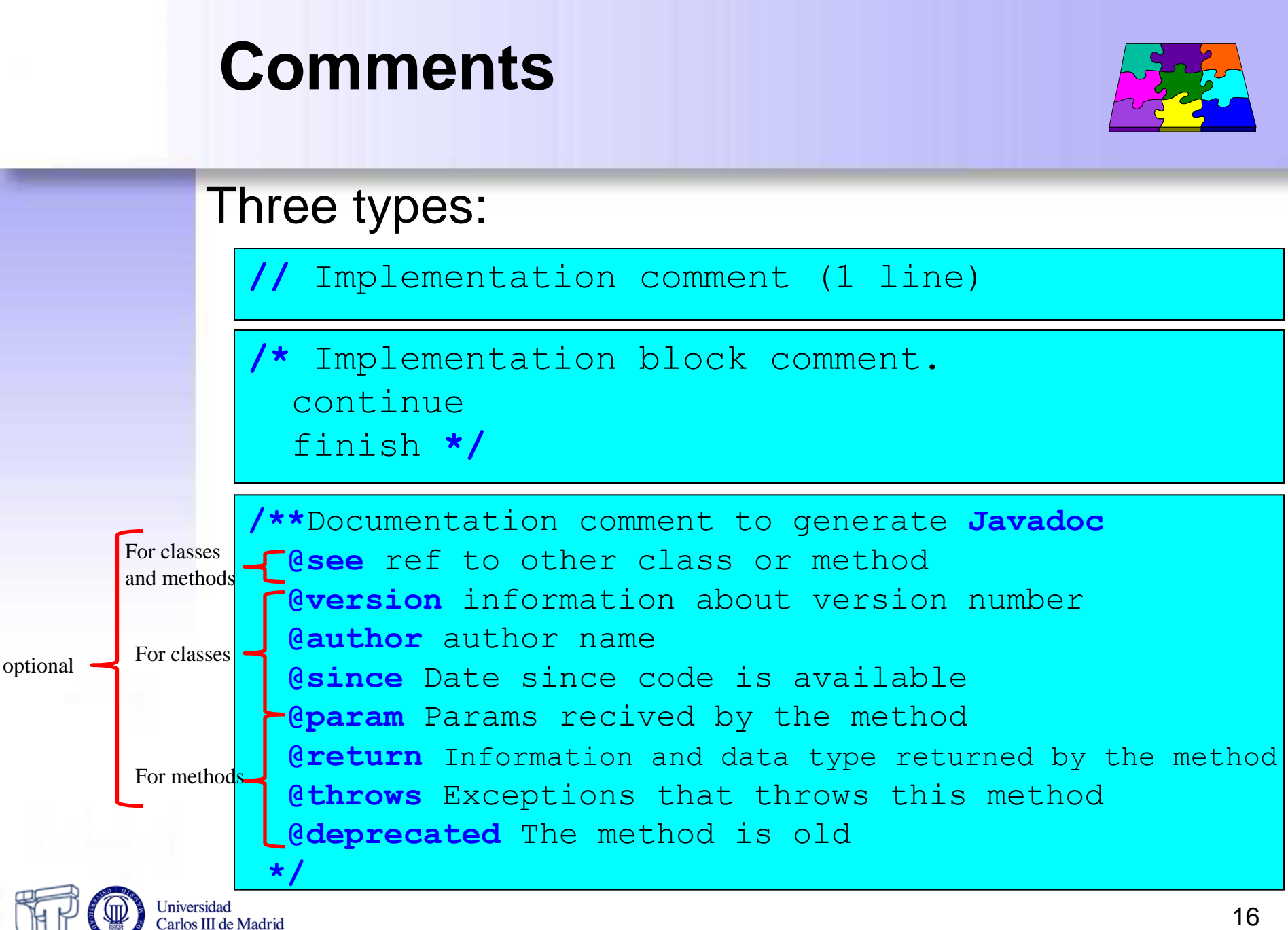

## **Class declaration**

Carlos III de Madrid

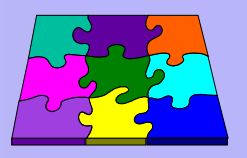

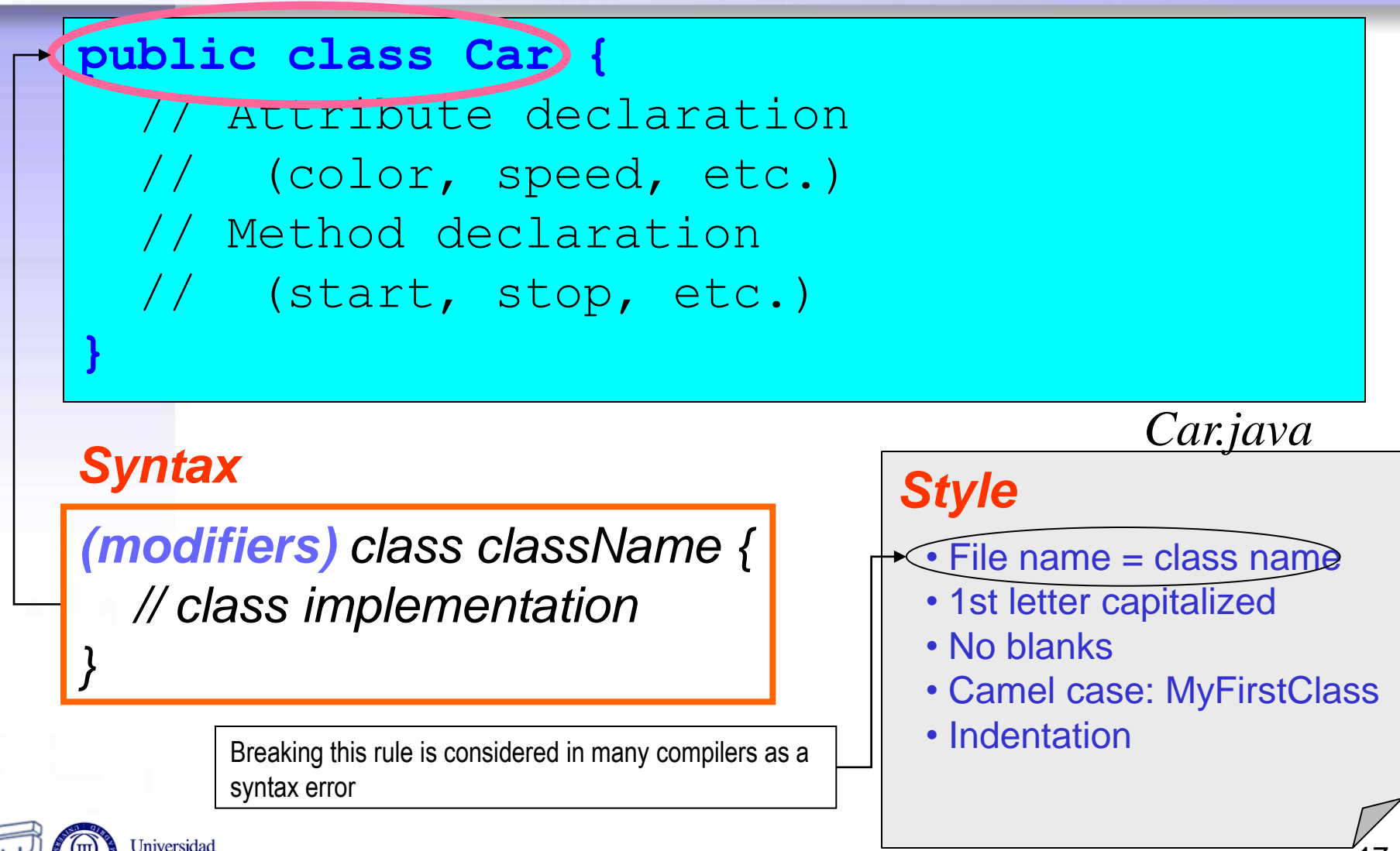

## **Variable Declaration**

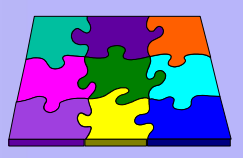

public class Car{ Atribute declaration String color;  **int speed;** //Method declaration // (start, stop, etc.) }

### *Syntax*

**Universidad** Carlos III de Madrid

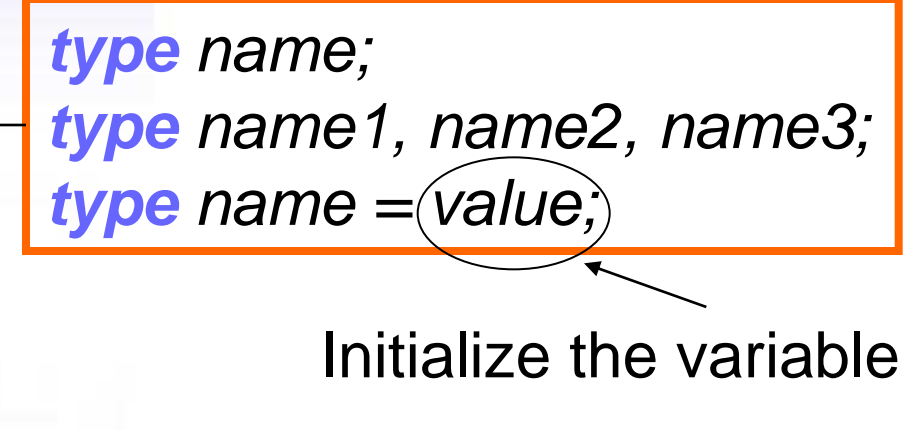

*Car.java*

### *Style*

- Intuitive names
- 1st letter capitalized
- No blanks
- Camel case: myVariable
- Indentation

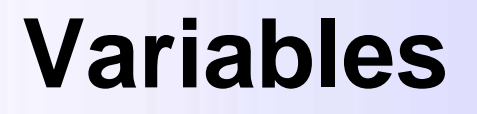

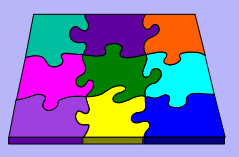

- Variables are fields in which programs store information
- *"To declare* a variable" means to specify its name and type
- We can find variables:
	- As *members:* Instance and class variables (within a class)
	- As *local variables* (within a method)
	- As *parameters* (within a method declaration)

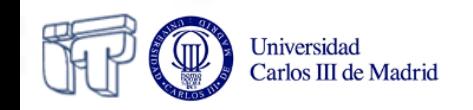

### **Variables**

- Three types:
	- *Instance* variables
	- *Class* variables
	- *Local* variables
- Variables

### *Default values:*  $numbers = 0$ booleans = false references = null

- can be initialized in the declaration
- may be declared uninitialized
	- when have been not initialized they have a *default value* (except local variables)
- *Constants* (variables that can not be modified):
	- Use reserved word: *final*
	- Mandatory to be initialized in declaration

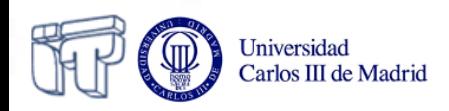

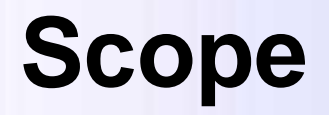

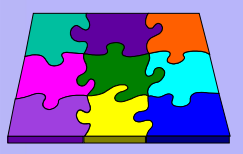

- The **scope** of a variable is the part of the program over which the variable name can be referenced
- *Instance* or *class variables* can be referenced inside the body of the class or from other classes depending on the permissions set:
	- **private**
	- **protected**
	- **public**
	- **friendly**
- *Local* variables can be referenced inside a statement block in brackets, such as inside a method or inside a while or for loops
- *Parameters* can be referenced only inside the body of the method

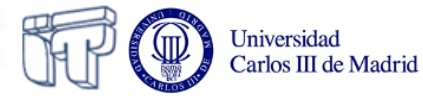

## **Data Types in Java**

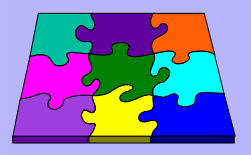

- All variables belong to a *data type*
- The data type determines:
	- The **values** that the variable can take
	- The **operators** that can be used
- We will study:
	- *Primitive types*
	- *Reference types (objects and arrays)*

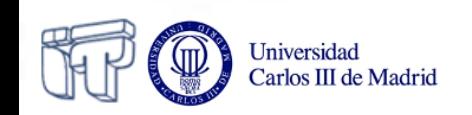

## **Primitive types**

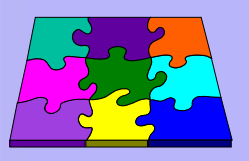

### **4 basic primitive types**

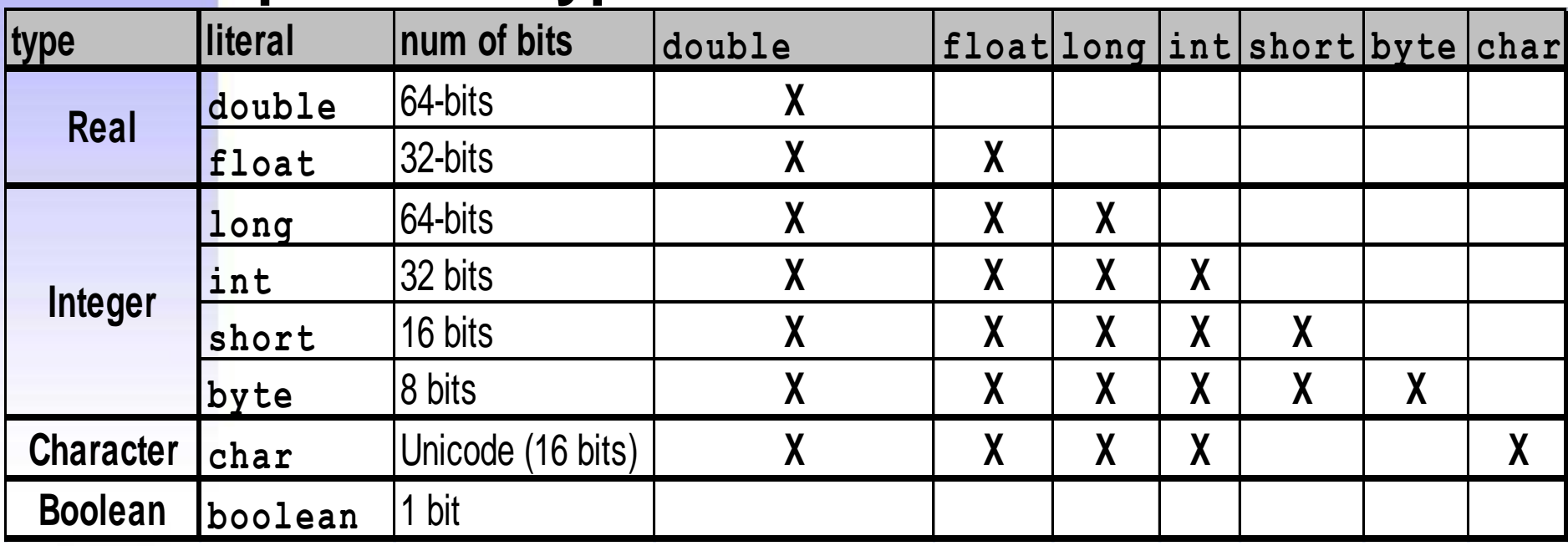

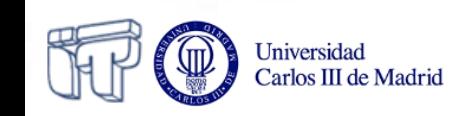

### **Strings Declaration, concatenation**

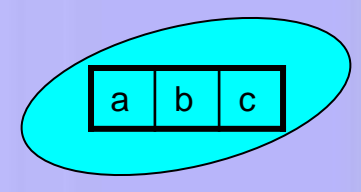

- Sequence of characters implemented in a class named **String** (in **java.lang** package)
- **Strings creation**

```
String emptyS = new String(); 
String emptyS = "";
String message = "hello" 
String messageCopy = message;
```
- Strings concatenation
	- String concatenation uses the overloaded **+** operator

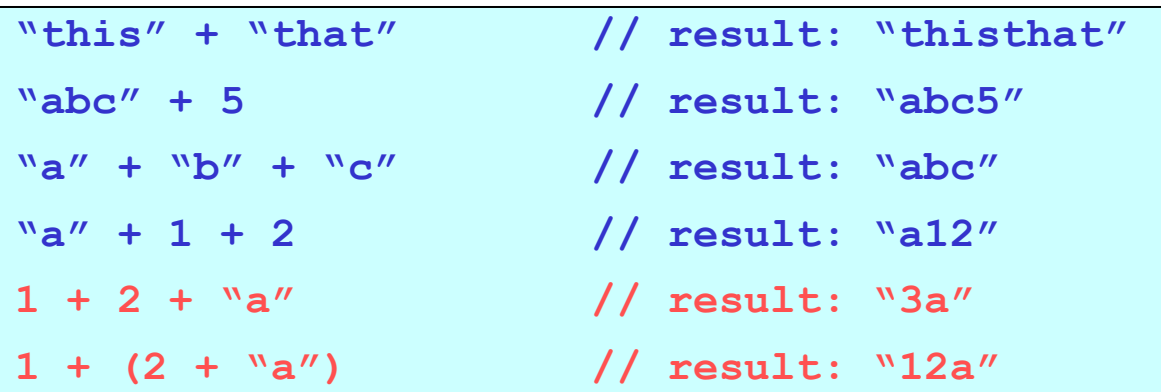

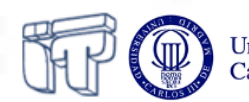

### **Strings Comparation**

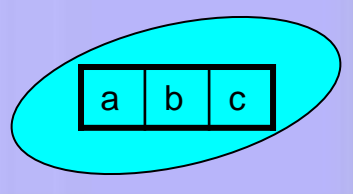

- You must **not use** relational  $(<, >, < =, < =)$  and equality  $(==, !=)$  operators with Strings
	- **This operators compare the object not the content**
- There are specific **methods to compare** in the **String** class
	- Method: **equals**

```
leftSide.equals(rightSide)
```
- **true, if leftSide and rightSide are identical**
- Method **compareTo**

#### **leftSide.compareTo(rightSide)**

- **negative int value, if leftSide is less than rightSide**
- **0, if leftSide is equal to rightSide**
- **positive int value, if leftSide es mayor que rightSide**

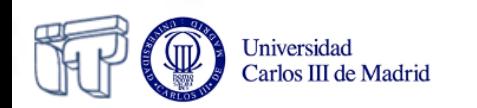

### **Strings Useful methods of String class**

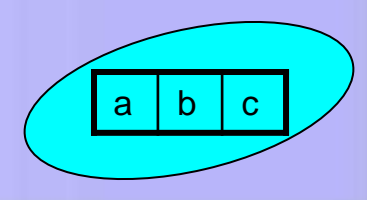

- Length of an **String**
	- Method: **length()**
	- Don't forget parenthesis because it is a method
- Accessing individual characters inside the **String**
	- Method: **charAt(**position**)**,
		- The first position is the String is **0**
- SubStrings
	- Method **substring(**1stPosIncluded, 1stPosExcluded**)**
		- Returns: a String reference
		- Parameters: the 1<sup>st</sup> position included and the 1<sup>st</sup> position excluded

```
String greeting = "hello"; 
int len = greeting.length(); // len is 5
char ch = greeting.charAt(1); // ch is 'e'
String sub = greeting.substring(2,4); // sub is "ll"
```
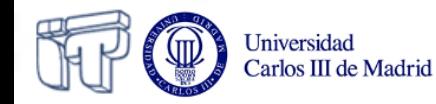

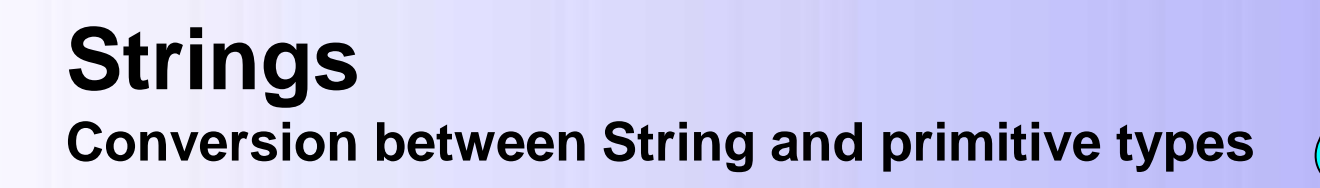

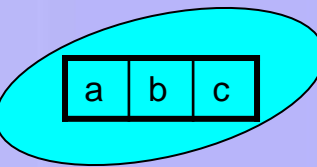

- Use calls to the wrapper class that is in **java.lang**
	- They are called wrappers because they wrap the primitive types: **Integer, Double, Float, Double, Character, …**
	- **String** conversion
		- Methods: **toString(…)**, **doubleValue()**
	- **String** conversion to a primitive type
		- Methods: **parseInt(…)**, **parseFloat(…)**
	- **String** conversion to an object of the wrapper class
		- **valueOf(…)**
	- Conversion from an object of the wrapper class to a primitive value
		- **doubleValue()**, **intValue()**

```
System.out.println(Integer.toString(55, 2)); 
int x = Integer.parseInt("75");
```

```
Double y = Double.valueOf("3.14").doubleValue();
```
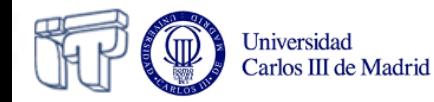

## **Constants defined by user**

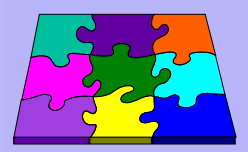

- Invariant values of basic types (primitives + **String**)
- Constants use the **final** modifier (and sometimes the **static** too)
	- **static**: Indicates global or class variable. This mean that it is stored only once. Objects can access this variable using the dot notation, ClassName.variableName
	- **final**: This modifier Indicates that the value never changes.
	- Constants can be **public**, **private** or **protected**
		- Depending on accesibility that user prefers
	- *Style:* All the characters in **UPPERCASE**

#### class Circle {

```
 private static final float PI = 3.14159;
```

```
 private float radio;
```
private float area;

public Circle (float radio) {

```
area = 2 * PI * radio;
```
} //constructor

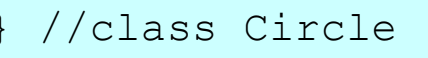

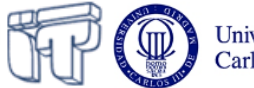

### **Reference types**

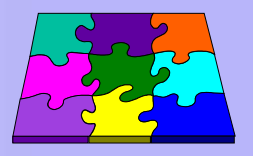

- Its value is a *reference* (pointer) to the value represented by this variable.
- Some examples of reference types:
	- Arrays
	- Classes
	- Interfaces

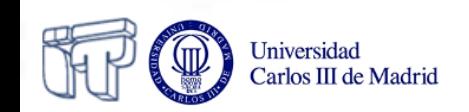

### **An object as an attribute Object declaration**

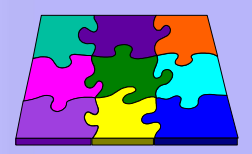

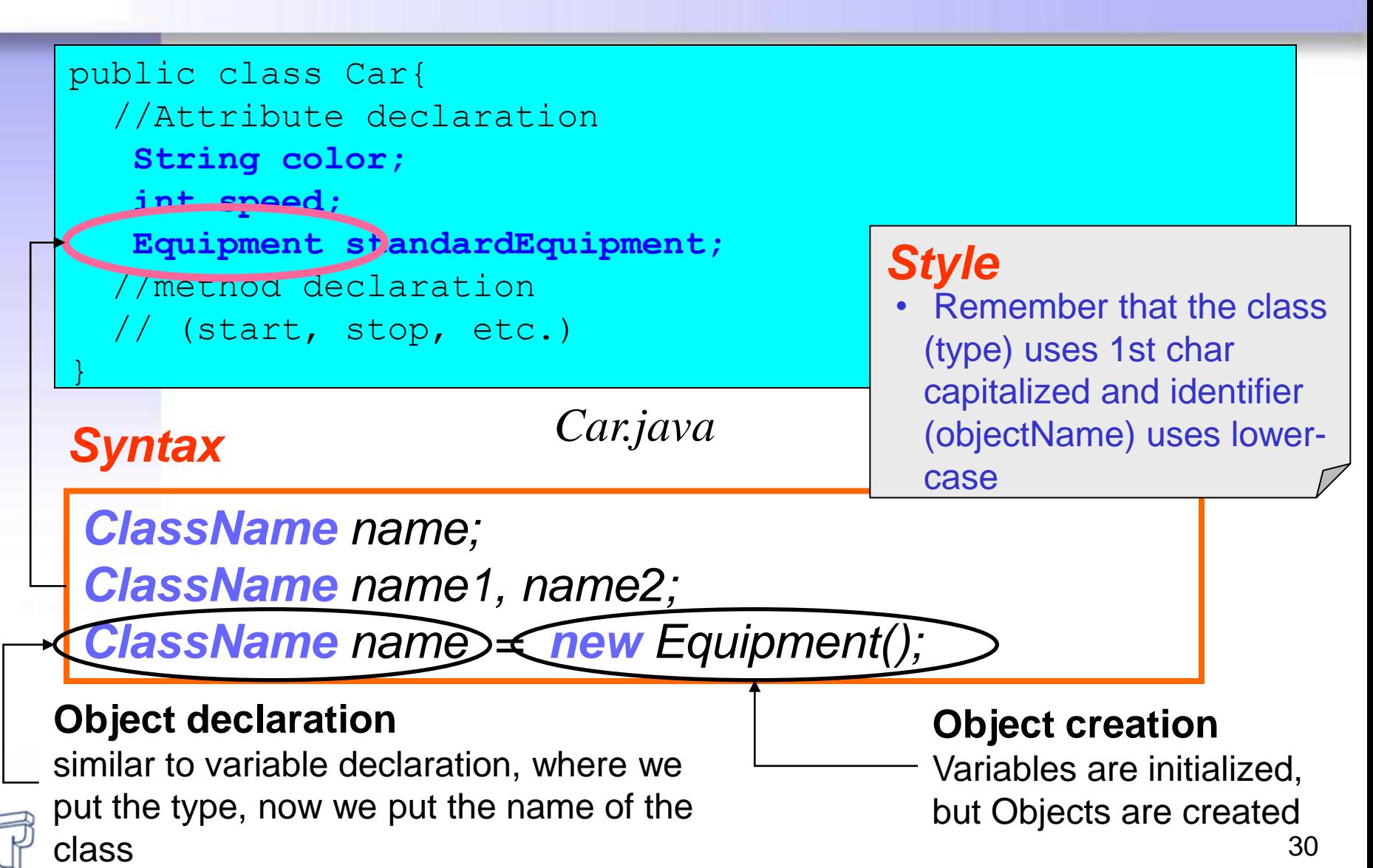

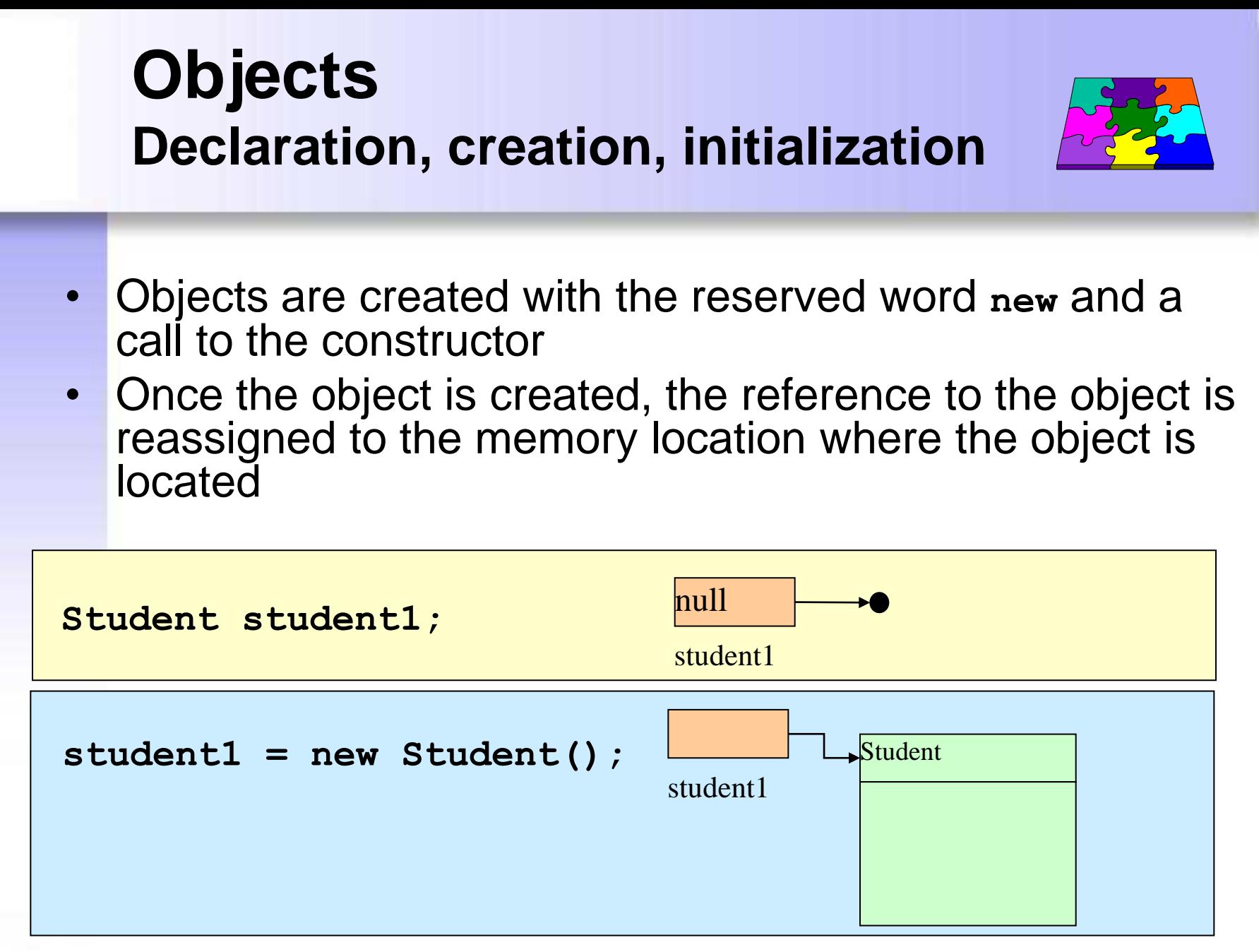

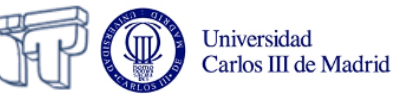

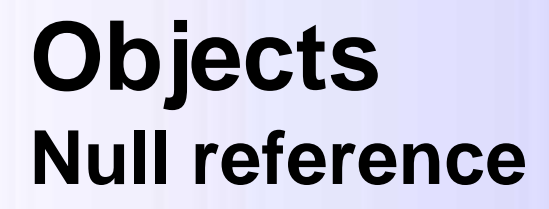

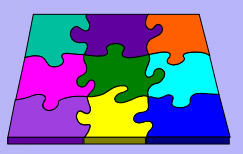

- It may happen that a reference to an object has no instance assigned
	- Then the special value **null** is used
- Example:

```
Student student1; // null by default
Student student2;
Student student3;
student1 = new Student(); // value /= null
student2 = new Student(); // value /= null
student3 = null; // value null by assignment
```
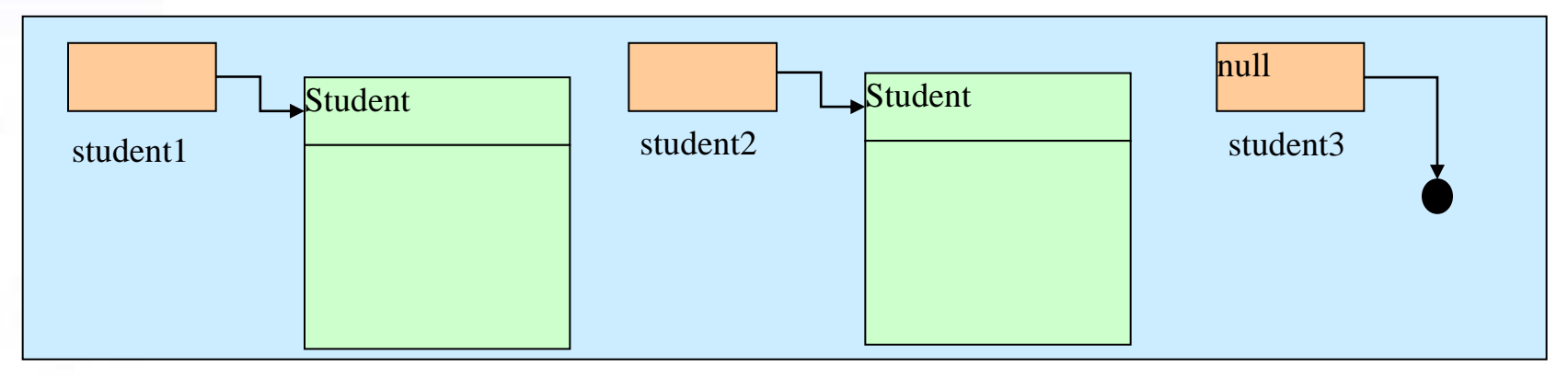

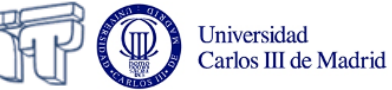

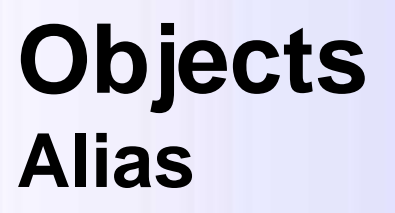

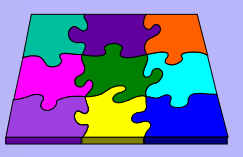

- An object can have several references, known as alias **Student delegate; delegate = student1;**
- What would be the result of comparing the different references in the figure?

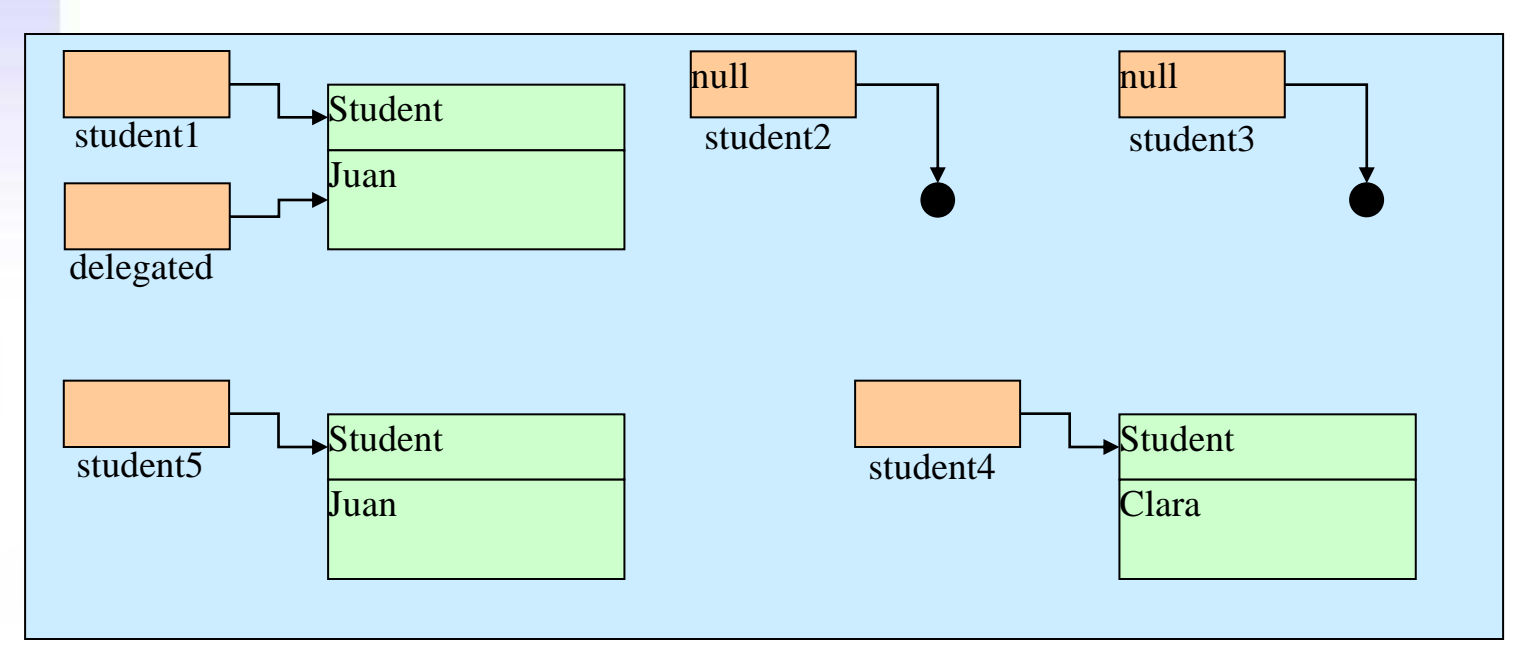

**Arrays What is an array?**

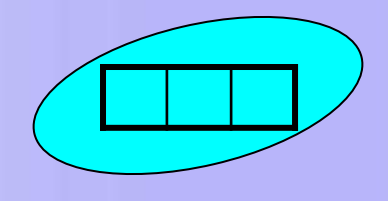

- It is a set of elements belonging to the **same data type** and stored in one place
- The **index [ ]** operator is used to retrieve individual elements from the array
- The **length** (attribute) returns the number of array elements. (do not be confused with the method **length()** of the String class)
- Range of index
	- From **0** to **length – 1**
	- **Be careful!** Don't exceed the maximum length
		- **Exception: IndexOutOfBoundsException**

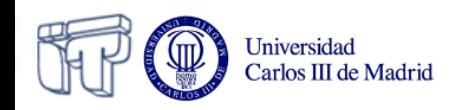

### **An Array as an Attribute Array declaration**

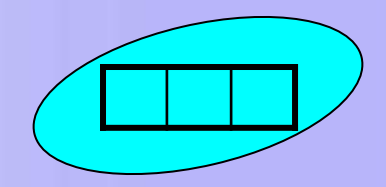

#### *Syntaxis* **public class Car{** //Array declaration String equipment**[] = new String [10];** // ... **}**

*Ways to declare an array*

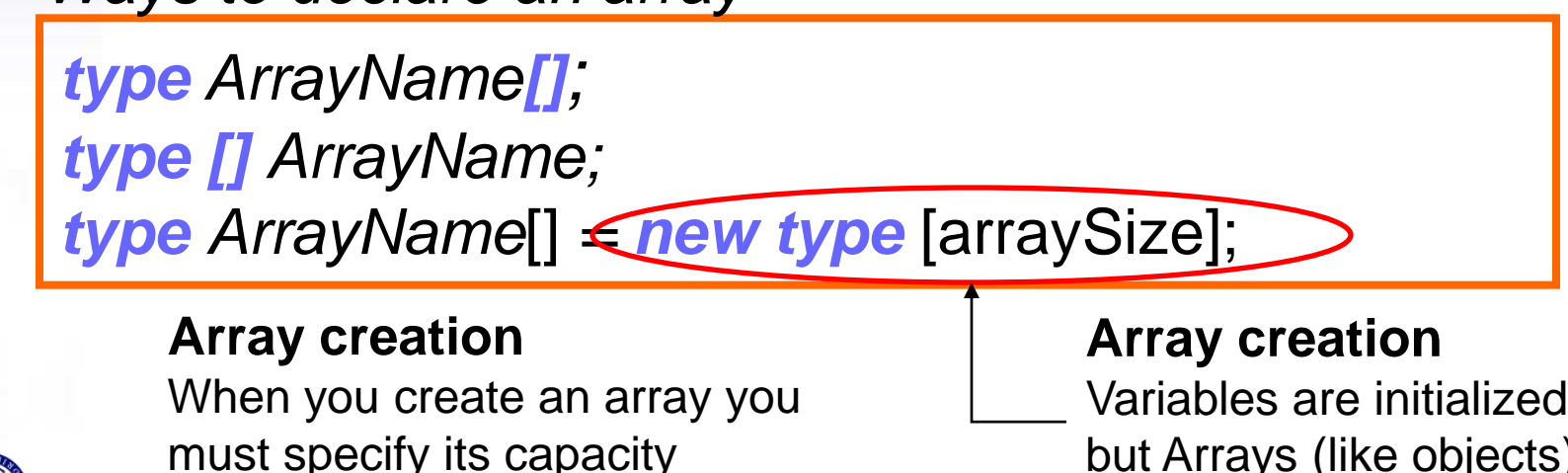

Universidad Carlos III de Madrid Variables are initialized, but Arrays (like objects) are created
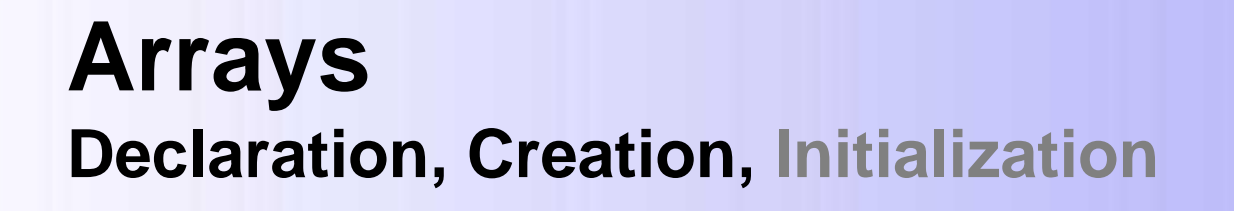

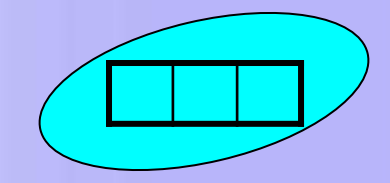

int, short,  $long = 0$ float, double  $= 0.0$  $booleans = false$ 

> $String = null$  $Object = null$

- *Declaration*: To assign an **identifier** to the array and specify the **data type** of the elements that will be stored
	- It can be done in two ways:

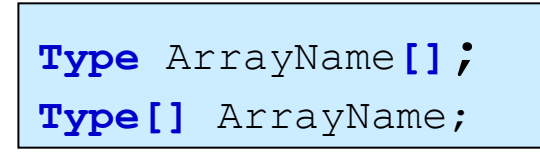

- No memory to store the array is allocated in the declaration, thus you can not access its contents yet *Default values:*
- **Creation:** it consists on allocating memory for the array
	- You must use reserved word **new** and specify the array **size**

```
arrayName[] = new type[arraySize];
```
– Once the array has been created, its elements have default values until the array is initialized

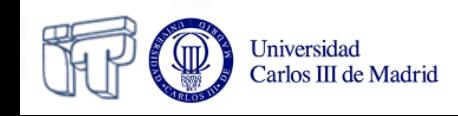

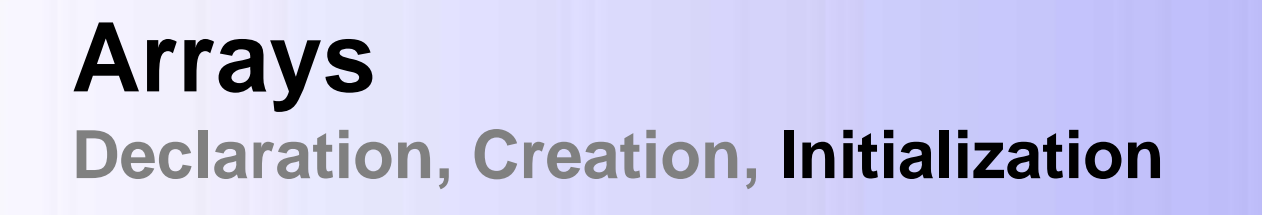

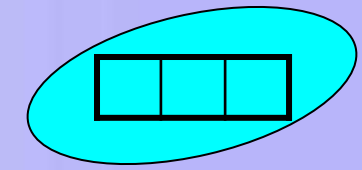

- *Initialization*: is to assign value to each element of the array. It can be done in several ways:
	- Element by element

```
arrayName[0] = element0;
arrayName[1] = element1;
```
– Using a Loop

...

}

```
for(int i = 0; i < \text{array}Name.length; i + \frac{1}{2} arrayName[i] = element-i;
```
Direct assignment

 $arrayName = {elem1, elem2, elem3, ...};$ 

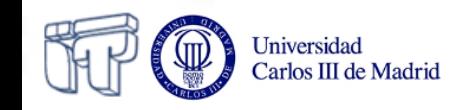

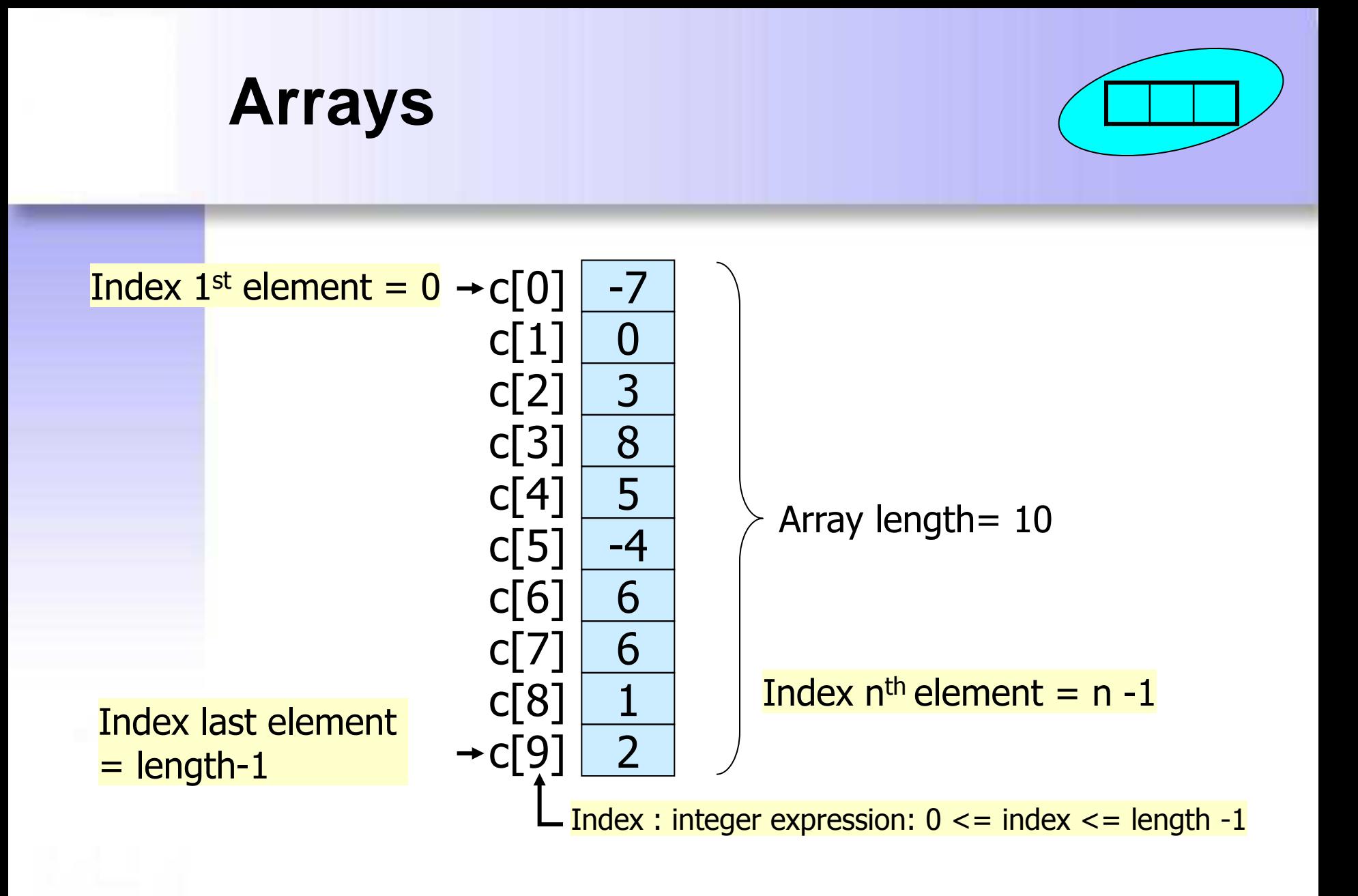

![](_page_38_Picture_1.jpeg)

### **Arrays Memory usage in array declaration**

![](_page_39_Picture_1.jpeg)

![](_page_39_Figure_2.jpeg)

### **Arrays Memory usage in array creation**

![](_page_40_Picture_1.jpeg)

![](_page_40_Figure_2.jpeg)

### **Arrays Memory usage in array initialization**

![](_page_41_Figure_1.jpeg)

## **Arrays (examples) Declaration, Creation, Inicialization**

![](_page_42_Picture_1.jpeg)

#### *Arrays with primitive types*

![](_page_42_Picture_154.jpeg)

int a[] =  $\{1, 2, 3\}$ ; //Declaration, creation, initialization

### *Arrays with objects (reference types)*

![](_page_42_Picture_155.jpeg)

MyClass[]  $a = \{new MyClass(param1), new MyClass(param2), new myClass(param3)\}$ ;

![](_page_42_Picture_8.jpeg)

![](_page_43_Figure_0.jpeg)

When an array has been *declared* but not created or initialized, you have no access to its elements. The program does not compile and prints an *error* message

### **Arrays (Common errors): Declaration, creation, inicialization**

public class ArrayExamples2{ public static void main(String args[]){ **int myArrayOfIntegers[] = new int[10]; float myArrayOfReals[]= new float[10]; boolean myArrayOfBooleans[] = new boolean[10]; char myArrayOfCharacters[] = new char[10]; String myArrayOfStrings[] = new String[10]; Object myArrayOfObjects[] = new Object[10];**  System.out.println("Integer by default: " + myArrayOfIntegers[0]); System.out.println("Real by default : " + myArrayOfReals[0]); System.out.println("Boolean by default : " + myArrayOfBooleans[0]); System.out.println("Character by default : " + myArrayOfCharacters[0]); System.out.println("String by default : " + myArrayOfStrings[0]); System.out.println("Object by default : " + myArrayOfObjects[0]);

 $\overline{\phantom{0}}$ } When the array has been *declared and created* but *not initialized* we can retrieve its elements but they have their **default value** 

Integer by default: 0 Real by default : 0.0 Boolean by default : false Character by default : String by default : null Object by default : null

compile

Execute

# **N-dimensional Arrays**

![](_page_45_Picture_1.jpeg)

When we need more than one index to retrieve its elements

![](_page_45_Figure_3.jpeg)

![](_page_45_Figure_4.jpeg)

![](_page_45_Picture_177.jpeg)

![](_page_45_Figure_6.jpeg)

![](_page_45_Picture_178.jpeg)

![](_page_45_Picture_8.jpeg)

# **N-dimensional Arrays Examples**

![](_page_46_Figure_1.jpeg)

#### Direct declaration and creation

//Declaration and creation String [][]myArray = new String[3][4]

![](_page_46_Picture_196.jpeg)

Declaration and creation step by step

#### int [][] myArray ; **// Array declaration**

for(int i=0; i<numRows; i++) **// Allocate memory for rows** 

myArray[i]= new int[numColumns];

myArray = new int[numRows][]; **// Creating the reference array for rows**

#### Other examples

**// Array 3x3 inicialized to 0** int  $\left[\left[\right]\right]$  a= new int $\left[\left[\left(3\right]\right]\right]$ ;

$$
\left|\begin{array}{c}\n\text{int }[[1, 2, 3], \\
\text{if } [4, 5, 6]\n\end{array}\right|
$$

![](_page_46_Picture_17.jpeg)

 $2 \mid 3$ 

5

![](_page_46_Picture_197.jpeg)

![](_page_46_Picture_198.jpeg)

## **Method declaration**

```
public class Car{
   //Attribute declaration
    private String color;
   private int speed;
   //Method declaration
   public String getColor(){
      //implementation
      return color;
 }
   public void start(){
      //implementation
 }
   public void goForward(int speed){
       //implementation
 }
}
```
![](_page_47_Picture_2.jpeg)

#### *Car.java*

#### *Style*

- Intuitive names
- 1<sup>st</sup> letter lower-case
- No blanks
- **Camel-case** myMethod()
- Indentation

![](_page_47_Picture_10.jpeg)

![](_page_48_Figure_0.jpeg)

*(modifiers) returnType methodName(type1 param1, type2 param2){ //implementation return expression;*

![](_page_48_Picture_2.jpeg)

*}*

![](_page_49_Figure_0.jpeg)

![](_page_49_Picture_1.jpeg)

## **Method declaration**

![](_page_50_Picture_1.jpeg)

- **Methods** 
	- Have 0, 1 or more *parameters*
	- Define the *data type* of the result in their declaration (except constructors)
	- Can have *local variables*. These variables **are not initialized** by default
- A method cannot contain other methods inside its body
- If one method produces a result, the last sentence of its execution must be a *return sentence*

![](_page_50_Picture_8.jpeg)

## **Constructor methods**

![](_page_51_Picture_1.jpeg)

- When an object is created, their members are *initialized* with the constructor method
- Constructor methods:
	- Have *the same name* as their container class
	- *Do not have* a *returned data type* in their declaration
- It is desirable that there be at least one
- There may be several that will be distinguished by the parameters acepted (*overload*)
- If there are no declared constructors, a default one is created and this *default constructor* initializes all variables to their own default value
- If the class has a constructor, the default constructor does not exists, but the programmer can declare a constructor without parameters with the same function than the default one.

![](_page_51_Picture_10.jpeg)

## **The main method**

![](_page_52_Picture_1.jpeg)

- It is the *first* method than the runtime system calls to execute an application.
- The parameters of the main *(String args[ ])* represent an array of Strings that stores the arguments that are written in the command line to run the application

**java HelloWorld arg1 arg2...**

- *void* indicates that there are no return values
- *static* indicates that it is a global method. This method is the same for every instance of the class

![](_page_52_Picture_7.jpeg)

![](_page_53_Picture_0.jpeg)

# *Systems Programming*

## *Imperative Java*

#### Julio Villena Román (LECTURER)

<jvillena@it.uc3m.es>

CONTENTS ARE MOSTLY BASED ON THE WORK BY: M.Carmen Fernández Panadero and Natividad Martínez Madrid

![](_page_53_Picture_6.jpeg)

# **Scenario III: Method implementation**

- Once the programmers' meeting has finished, you have to show your expertise before integrating into the team. Your boss asks you to implement several methods. As your first task, the methods are simple and work independently (do not invoke other attributes or methods)
- Objective:
	- Be able to decompose a problem in order to identify the basic steps for solving it (**algorithms design and representation)**
	- Use the basic structures of a programming language, variables, operators and flow control statements (loops, conditionals) to **implement an algorithm**

#### Work plan:

- Train in the design of algorithms and their representation. Break problems in small steps in order to resolve them without using code.
- Memorize the syntax of Java in terms of (operators, loops and conditionals)
- Train in use Java to implement previously designed algorithms
- Take implementing ease and speed. Resolve typical problems (eg: in arrays, print all its elements, retrieve an specific element, swap elements between two positions, sorting)

![](_page_54_Picture_10.jpeg)

# **Step I: Thinking**

**What tools do we have to represent algorithms?**

- Once we have thought about the algorithm structure, we need to represent the steps to solve it:
	- Pseudocode
	- Flowcharts, organigrams
		- **Figures**: represent sentences
		- **Flow lines**: represent order in which they are executed

![](_page_55_Picture_7.jpeg)

## **Step I: Thinking Flowcharts vs Pseudocode**

![](_page_56_Figure_1.jpeg)

![](_page_56_Picture_44.jpeg)

# **Step II: Algorithm implementation**

**What kind of expressions can we use in the method body?**

- **Variables**
- **Operators** 
	- By type
		- Aritmetical
		- Relational
		- Logical
	- By number of operands
		- Unary
		- Binary
- Operations with objects (not for this scenary)
	- Object creation
	- Attribute and method invocation
- Flow control structures (can be stacked and nested)
	- Sequence
	- Iteration (loops)
		- For
		- While
		- Do-while
	- Selection (conditionals)
		- If
		- If-else
		- Switch
- Breaking up the flow of execution
	- Break
	- Continue
	- Exception (not in this scenary)

![](_page_57_Picture_28.jpeg)

![](_page_58_Picture_0.jpeg)

- By **number** of operands
	- Unary (one operand ej: ++, --)
	- Binary (two operands ej: &&, %)
- By **type** of operator
	- Assignment (=)
	- Aritmetical (+, -, \*, /, %)
	- $-$  Relational (>, >=, <, <=, ==, !=)
	- $-$  Logical (&&, II, !)
	- Conditional operator (condition**?**sentence1**:**sentence2)

![](_page_58_Picture_11.jpeg)

## **Operators Notes to remember**

- Unary
	- i++ (first evaluates then increments)
	- $-$  ++i (first increments then evaluate)
	- $-$  Eg if i=3
		- $i++$  result =  $3$
		- $\cdot$  ++i result = 4
- Binary (can be abbreviated)
	- $x+=3$  equals to  $x=x+3$
- Assignment vs. comparison
	- The "=" operator assigns a value
		- Eg. **var = 5**, assigns **5** to **var**
	- The " == " operator compares
		- Eg. **var == 5**, returns **true** (after the previous assignment)
- The conditional operator is harder to understand than a simple if-else try not to use

![](_page_59_Picture_15.jpeg)

## **Selection sentences (Conditionals)**

• If **if(** *condition***) {**  *sentences1;* **}**

• If-else

**if(** *condition***) {**  *sentences1;* **}else{** *sentences2;* **}**

**if(** *condition***) {**  *sentences1;* **}else if(***condition2***){** *sentences2;* **}else{** *sentences3;* **}**

#### • switch

**switch (** *expression* **) { case** *value1***:** *sentences1*;  **break;**

> **case** *value2***:**  *sentences2;*  **break;**

> **default:** *sentences3;* **}**

Universidad Carlos III de Madrid

## **Selection sentences Notes to remember for if and if-else**

- **Indent** the code contributes to its readability
- **Braces** { } fix the **scope** of every element declared between them
- **No braces**  $\mathcal{V}$  is like to put them only in the first sentence

```
if (studentGrade >= 5)
     System.out.println ( "Pass" ); 
else
     System.out.println ("Not pass");
```
![](_page_61_Picture_5.jpeg)

## **Selection sentences Notes to remember for switch**

- Valid expression types: byte, short, int, long, char, **String**
- Examples:
	- **int num=5; switch(num){}**
	- **char character='z' switch(character){}**
	- **String string="myString" switch(myString){}**
- If you do not use "**break**", all the following codeblocks will be executed until a "**break**" or end of the **switch** is found
- It not necessary to place the block-code associated with each **case** between braces { }

![](_page_62_Picture_8.jpeg)

## **Iteration sentences (Loops)**

• For:

**for(** *initialization***;***condition***;***update***) {**  *sentences;*

• While:

**while(** *condition***) {**  *sentences;*

**}**

**}**

• Do-while:

**do {**  *sentences;* **}while(***condition***);**

![](_page_63_Picture_7.jpeg)

## **Iteration sentences (Examples: for)**

#### • Examples

![](_page_64_Picture_86.jpeg)

How many times these loops are executed? What is the value of "i" in each example at the end of the loop?

![](_page_64_Picture_4.jpeg)

## **Iteration sentences (Examples: for)**

![](_page_65_Figure_1.jpeg)

![](_page_65_Picture_2.jpeg)

## **Iteration sentences Notes to remember**

When the loop has several sentences (in initialization, comparation or update), they will be separated by commas

```
for(i=0, sum=0 ; i<=n; i++, sum+=n) {
   sentences;
}
```
- Nested loops:
	- Program slows down
	- They are used to cover n-dimensional arrays (one loop per dimension)
- The sentences in a **while** might not run ever; in a **do-while** are executed at least once
- Avoid infinite loops (always check termination condition)
- A "**for"** loop always can be converted into a "**while"** one, and viceversa

![](_page_66_Picture_9.jpeg)

## **Iteration sentences Comparative**

### • for vs. while vs do while

![](_page_67_Picture_118.jpeg)

- Init: Initialize variables
- Upd: Update variables
- Condition: Continue or exit
- Min exe: minimum number of times the block of code executes
- Usage: frequency of use of the control structure

![](_page_67_Picture_8.jpeg)

**Iteration sentences Usage patterns**

• When to use while or for

![](_page_68_Picture_80.jpeg)

E.g.: reading a file with while E.g.: cover an array with for

![](_page_68_Picture_4.jpeg)

### **Breaking up the flow of execution: Break sentence**

**break:** causes to break the execution and exit the structure in a **while**, **for**, **do-while** or **switch**

int  $j=0$ ; while $(i<10)$ {  $j_{++}$ ; break; System.out.println("This message is never printed"); } System.out.println(" $j =$ "+j);

The loop runs only once and prints the message " $j = 1$ "

![](_page_69_Picture_4.jpeg)

### **Breaking up the flow of execution: Continue sentence**

continue: when **continue** appears in a **while**, **for** or **do-while** block of code, it skips the rest of the sentences of the loop and continues with the next iteration

int  $j=0$ while $(j<10)$ {  $j++;$  continue; System.out.println("This message is never printed"); }

The message is never printed

![](_page_70_Picture_4.jpeg)

**Implementing a method: Step 1.1: Think about the algorithm**

• **Problem**: Write a program that calculates whether a number n is prime

1 2 3 4 . . . n/2 . . . n

- **Step 1: Think about the algorithm** (split the problem into simpler steps)
	- Starting by 2, we check for each number if it is an integer divisor of n
	- Only needs repeating until n/2
	- Or until we find an integer divisor
	- *We will use a sentinel*
		- Boolean variable that will help us control the loop

![](_page_71_Picture_9.jpeg)
## **Implementing a method: Step 1.2: Represent the algorithm**

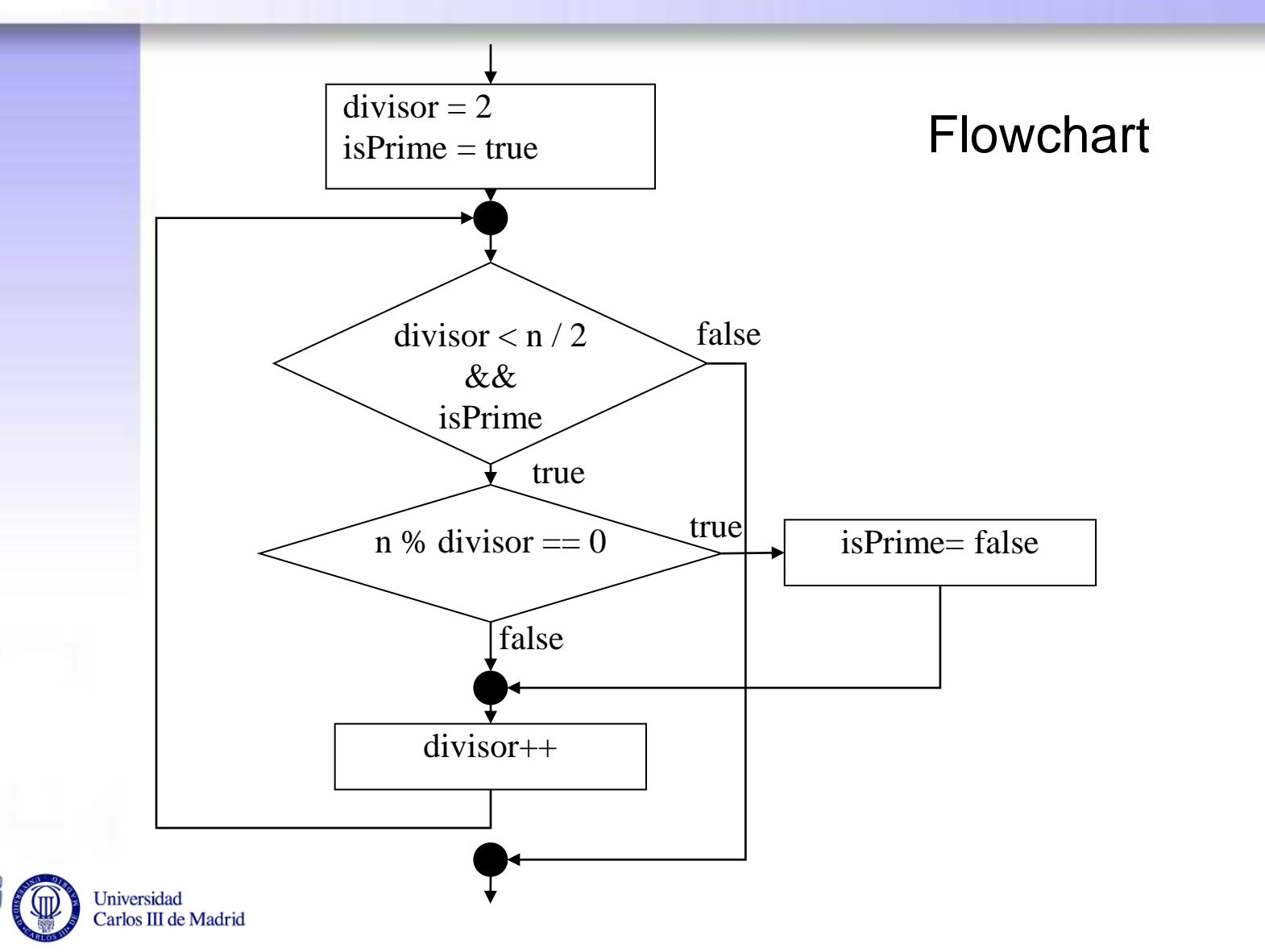

## **Implementing a method: Step 2: Write the code**

```
public boolean isAPrimeNumber (int number) {
```

```
 int divisor =2;
boolean isPrime = true;
```

```
 while ((divisor < number/2) && isPrime){
      if (number % divisor == 0)
        isPrime = false;
      divisor++;
}
```

```
 System.out.println("The number " +number);
if (isPrime)
 System.out.println(" is prime.");
else
 System.out.println(" is not prime.");
return isPrime;
```
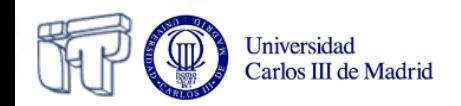

 $\left\{\begin{array}{c} \end{array}\right\}$ 

## **Implementing a method: Examples: working with arrays**

- Let's practice
- Imagine that you have to implements methods to:
	- Print an array (practice loops)
	- Retrieve a specific element in an array
		- Practice: conditionals and nested loops
		- Practice comparation using different data types
			- Basic types (numbers, characters booleans)
			- String comparation
			- Object comparation
	- Swap two elements in an array (practice auxiliar variables)
	- Sort an array (copy elements between two arrays)

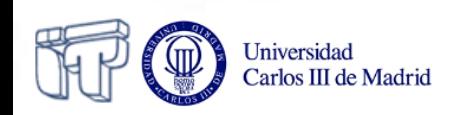

## **Review Learning outcomes**

- After this session you must be able to:
	- **Install and configure** an environment to work with Java
	- **Understand a program** with several files, be able to draw a class diagram, and know what is the first method that the runtime system calls to execute the application
	- **Identify basic structures associated with classes and objects** such as *declarations* of:
		- Classes
		- Members
			- Attributes
				- » **Basic types** (primitives, String)
				- » **Reference types** (objects and arrays)
			- Methods
				- » **main**
				- » **constructors**
				- » Normal methods
	- **Design and implements simple algorithms** inside the body of a method using **operators** and **basic control structures** (loops and conditionals)

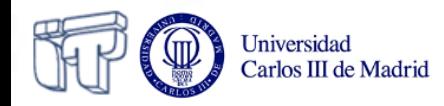